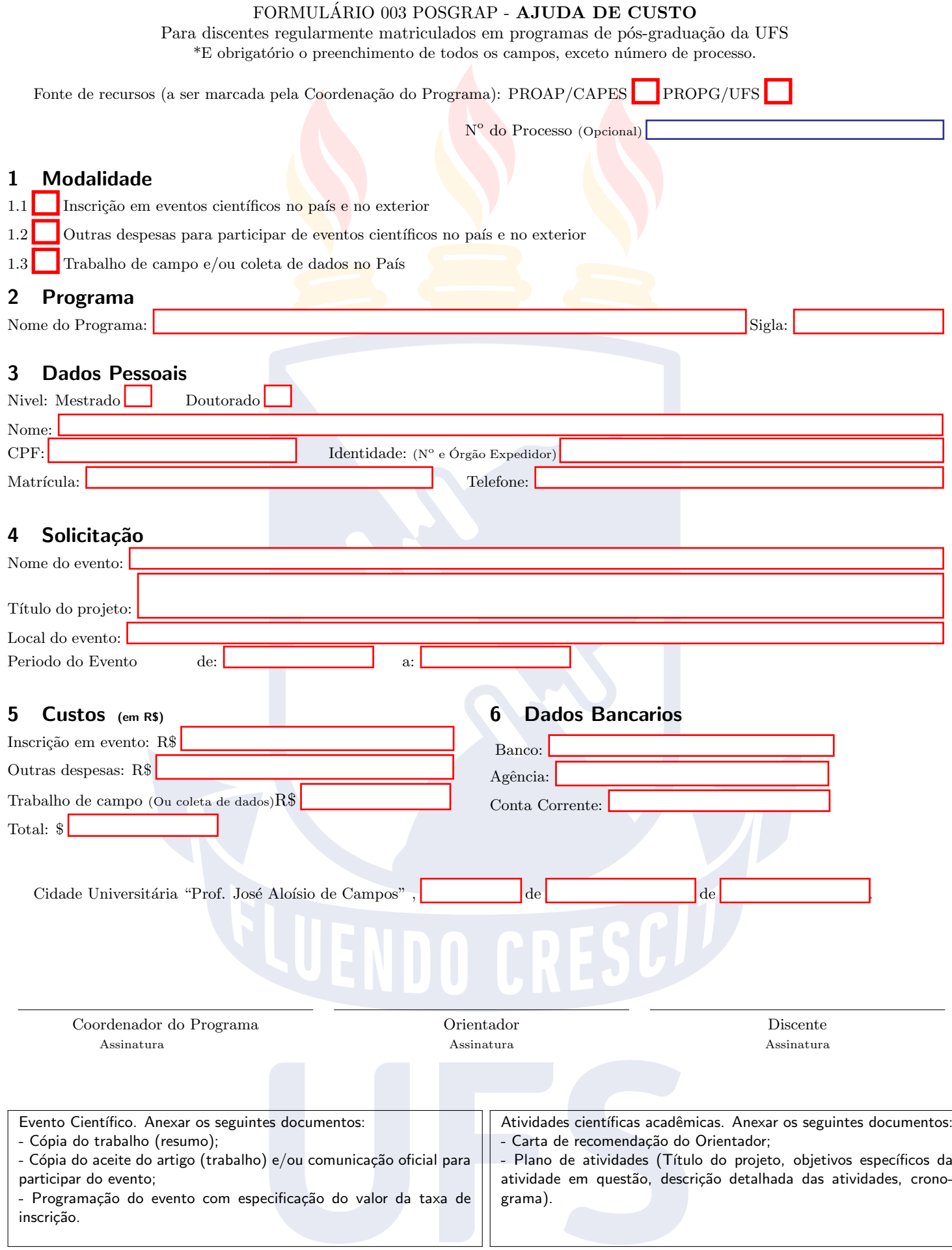

Os limites para uso de recursos PROAP/PROPG são definidos pela Portaria N°02 23/03/2018- POSGRAP

O beneficiário da Ajuda de custo é obrigado a apresentar, no prazo de 15 (quinze) dias corridos a partir do seu retorno, relatório de viagem e certificados de participação.